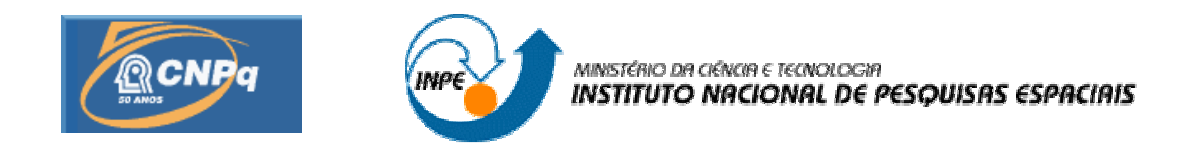

## **MAXIMIZAÇÃO ESTÁTICA OU DINÂMICA DA ENERGIA EM PAINÉIS**

## **SOLARES DE SATÉLITES ARTIFICIAIS**

## **RELATÓRIO FINAL DE PROJETO DE INCIAÇÃO CIENTÍFICA**

(PIBIC/CNPq/INPE)

# **Bolsista – Alexandre Nunes de Souza Nassabay (FEG – UNESP Bolsista PIBIC/CNPq)**

E-mail: alexmagnus\_000@hotmail.com

## **Orientador - Dr. Marcelo Lopes de Oliveira e Souza (DMC/ETE/INPE)**

E-mail: marcelo@dem.inpe.br

## **Colaborador – Renato Oliveira de Magalhães (DEA/ETE/INPE)**

E-mail: renato@dea.inpe.br

 **Julho de 2009** 

# Índice

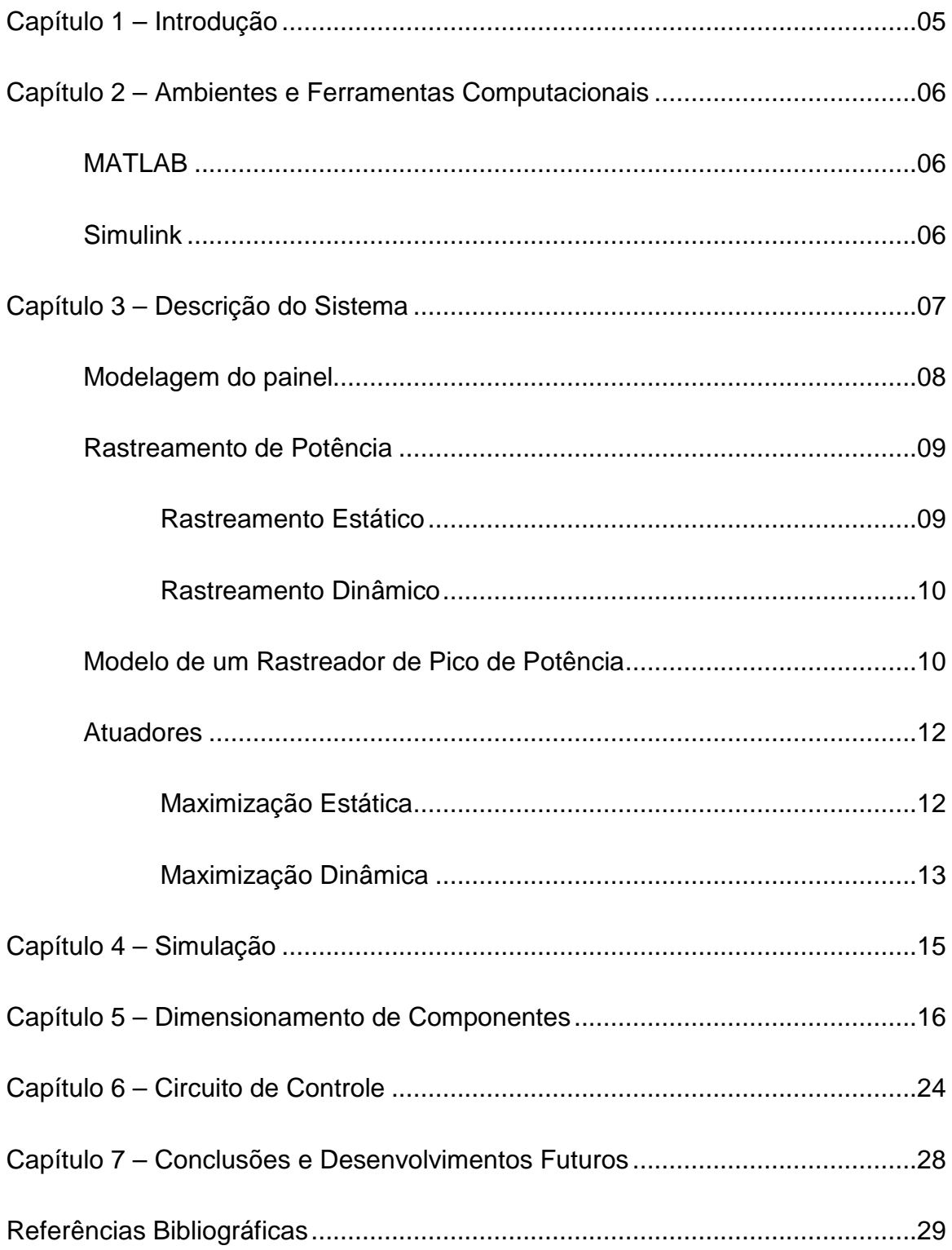

# **Índice de Figuras**

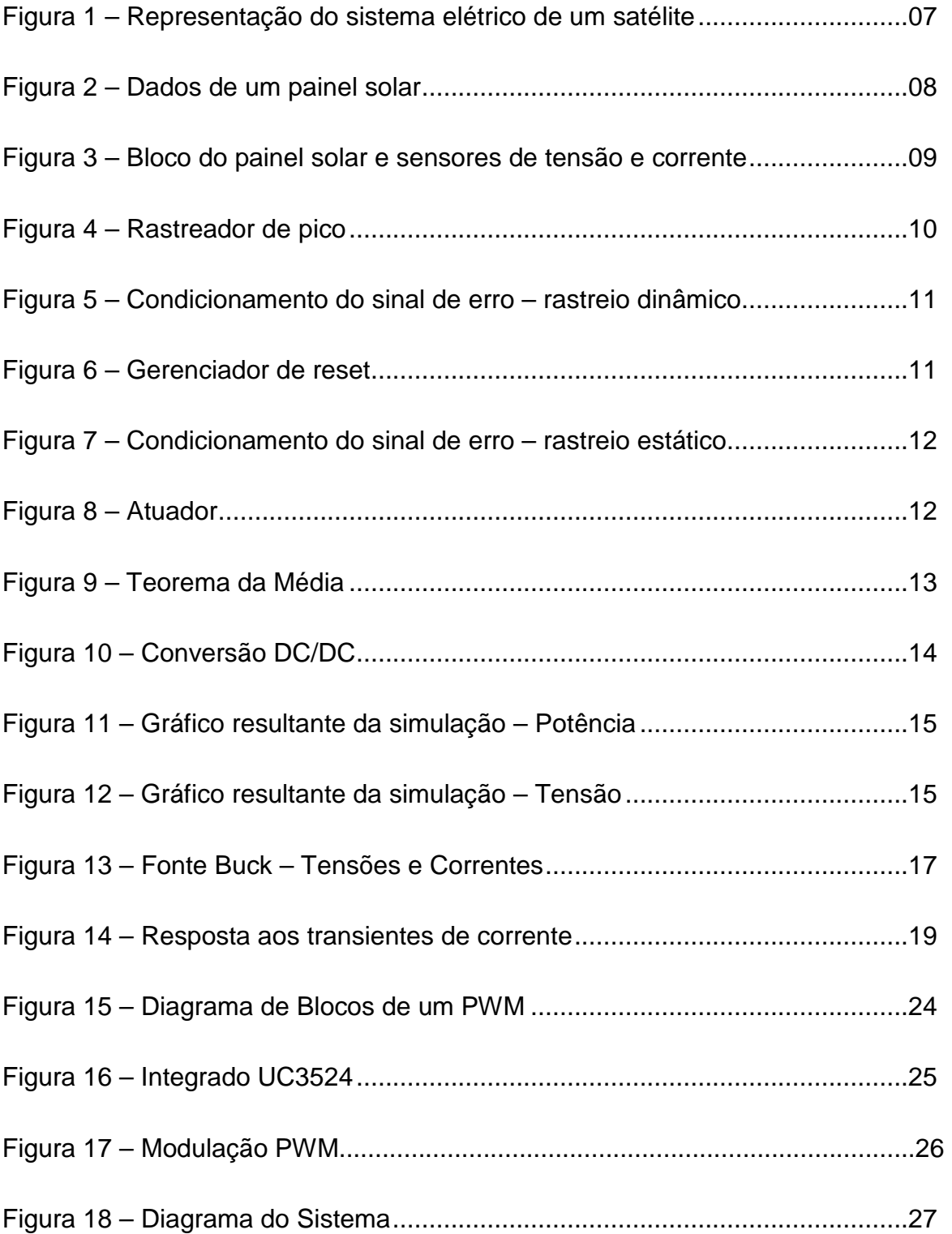

#### **Capítulo 1 – Introdução**

Uma eficiência máxima é pré-requisito para se garantir o avanço de um projeto espacial. No âmbito da eficiência energética, o desenvolvimento de um sistema capaz de maximizar a potência disponível para as cargas embarcadas permite um melhor aproveitamento das mesmas. Para um satélite, o rastreador de potência máxima tem por objetivo ajustar a relação tensão-corrente da carga de modo a drenar a maior potência da fonte (painel) e disponibilizar o máximo possível de energia para as cargas (bateria). Neste trabalho simulou-se um destes sistemas, averiguando sua funcionalidade, utilizando-se de ferramentas computacionais.

No decorrer do período entre agosto de 2007 e janeiro de 2008, desejando-se criar modelos de sistemas de rastreamento de máxima potência, foram feitos os estudos introdutórios ao ambiente MATLAB. Posteriormente, fez-se o mesmo com o ambiente Simulink, permitindo uma abordagem gráfica com o uso da representação de sistemas por diagramas de blocos, assim como a simulação dos sistemas representados.

Durante o período compreendido entre janeiro de 2008 e janeiro de 2009 foi feito o estudo de alguns modelos de fontes chaveadas, usadas para o processo de maximização estática, e escolhido um modelo para simular. Paralelamente, trabalhou-se em simulações para a maximização dinâmica.

Finalmente entre fevereiro e junho de 2009, trabalhou-se no dimensionamento de componentes para a montagem de dispositivos que realizassem a otimização desejada.

#### **Capítulo 2 – Ambientes e Ferramentas Computacionais**

#### **O MATLAB**

O MATLAB consiste em um ambiente de trabalho por linha de comandos e iterativo que permite a manipulação computacional de dados numéricos ou não, desde que transcritos na forma de matrizes. Matriz e o nome dado ao objeto básico de manipulação do MATLAB, pois pode sofrer operações tal qual sua contrapartida matemática. Conforme se avança no domínio do uso deste software o conceito de matriz é expandido para conter outras significações além do costumeiro conjunto retangular numérico.

Devido ao uso de comandos próprios, é possível usar comandos de programação importados de outras linguagens de alto nível para se chegar ao resultado desejado, assim como o agrupamento destes comandos em uma nova função definida pelo usuário.

Uma vez sabendo um primeiro grupo de comandos, já é possível desenvolver diversas operações, das mais básicas até a resolução de equações diferenciais.

#### **O Simulink**

O Simulink consiste em um ambiente de trabalho gráfico e iterativo complementar e equivalente ao ambiente MATLAB. Com este sistema é possível usar blocos pré-construídos na criação e simulação de sistemas. A partir deste programa é que se farão as simulações propostas.

### **Capítulo 3 – Descrição do Sistema**

Segundo Magalhães (2005), a rede elétrica de um satélite pode ser representada esquematicamente como na Figura 1.

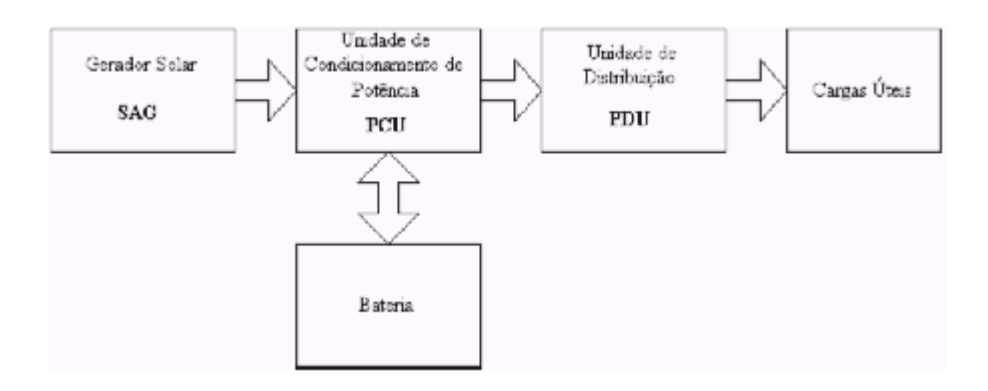

Figura 1: Representação do sistema elétrico de um satélite.

Fonte: Magalhães (2003).

Antes das cargas, tem-se:

1) O Gerador Solar (SAG) - que provê a alimentação de energia ao satélite;

2) A Unidade de Condicionamento de Potência (PCU) - que pode ser subdividida da seguinte forma:

2.1) Sistema de rastreamento da potência máxima – sistema que busca efetuar uma máxima transferência de potência entre o painel e a carga;

2.2) Regulador de tensão do barramento – controla a tensão disponível para as cargas conforme esta é requisitada;

3) A Bateria (BAT) - supre energia durante picos de consumo e eclipses do satélite;

4) Unidade de Distribuição (PDU) - Gerencia a alimentação das cargas embarcadas;

## **Modelagem do Painel**

O gerador solar apresenta a seguinte relação ente tensão e corrente (Figura 2):

 $i = \text{Isc-} \{ \text{Is*}[\text{exp}(V/Vt)]-1 \},$ 

Onde:

i – corrente de saída do painel;

Isc – corrente fornecida pela fonte controlada do modelo;

Is – corrente de saturação do diodo;

V – tensão à qual a placa solar é submetida;

Vt – tensão originária pela ação da agitação térmica do material constituinte do diodo;

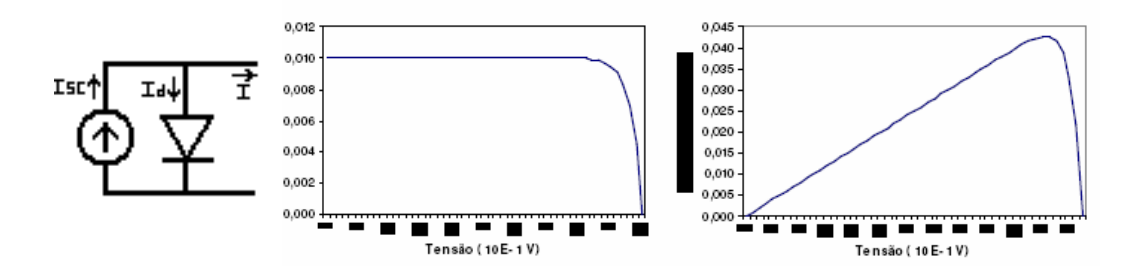

Figura 2: Dados de um painel Solar.

 Na Figura 2 temos: à esquerda, o modelo de uma célula fotovoltaica; ao centro, a curva característica do painel; à direita, o gráfico da potência contra a tensão. Neste caso considerou-se Isc=0.01A, Vt=0,171 V, Is=2\*E-15 A.

Para representar tais características no Simulink para posterior simulação, foi utilizado o bloco "Look-up Table", cuja propriedade é devolver na saída os dados de entrada segundo uma relação definida pelo usuário. Tal relação pode ser uma função matemática, ou uma tabela de dados. Se o valor da entrada não bate com algum dos valores tabelados, o sistema usa de interpolação ou de extrapolação para aproximar um valor adequado. Para o caso, entra-se com o valor de tensão, e obtém-se a correspondente corrente, conforme descrito pela Figura 3. Também

ligados ao bloco, estão as saídas de tensão e corrente que farão as vezes de sensores para as respectivas medidas.

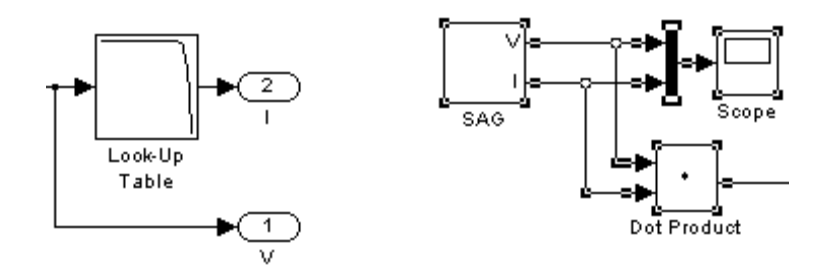

Figura 3: Bloco do painel solar e sensores de tensão e corrente.

Na Figura 3, para uma dada entrada de tensão (não mostrada), o bloco "Look-Up Table" retorna uma correspondente corrente. Esse destaque corresponde ao bloco SAG (do Inglês "Solar Array Generator") da construção à direita que, além do painel, apresenta as saídas de tensão e corrente ligadas ao osciloscópio (bloco "Scope"), e a dedução do valor da potência feita pelo produto I x V (executado pelo bloco "Dot Product").

### **Rastreamento de Potência**

O rastreamento de potência pode ser efetuado sobre a potência elétrica que é entregue às cargas, ou sobre a potência luminosa que incide sobre o painel. O primeiro caso é tratado por um rastreamento estático enquanto o segundo por um rastreamento dinâmico.

#### **Rastreamento Estático**

Por ser de natureza exclusivamente elétrica, não exige participação de nenhuma peça móvel do satélite. Pelo uso de uma fonte chaveada, o equipamento detecta flutuações na potência entregue pelo gerador solar e as compensa, fornecendo tensão constante para as cargas e transmitindo o máximo possível de energia para os sistemas embarcados.

#### **Rastreamento Dinâmico**

Buscando a máxima incidência de luz no painel, o rastreio dinâmico busca posicionar o mesmo de modo a captar o máximo de energia possível, analisando as variações de potência para atualizar a orientação do gerador.

#### **Modelo de um Rastreador de Pico de Potência**

Uma vez amostradas a tensão e a corrente, efetua-se o seu produto para se obter um sinal de potência a ser direcionado ao rastreador de pico de potência. Este é constituído por um bloco comparador, um bloco de memória e um bloco que permite limpar a memória via sinal de reset (bloco Product). A função deste conjunto se resume a comparar sucessivamente o valor atual de potência com o valor imediatamente anterior e disponibilizar para o sistema o mais alto dentre eles (Figura 4).

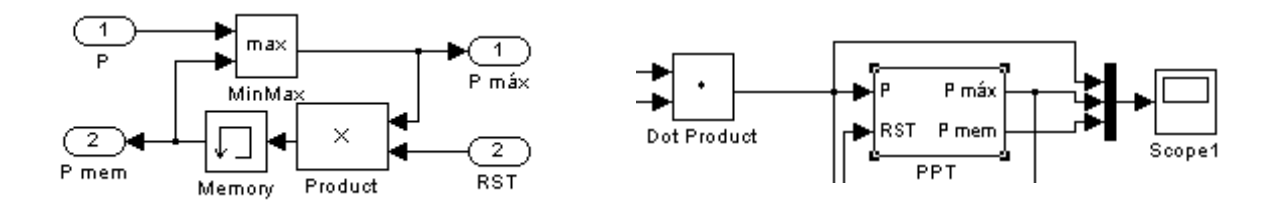

Figura 4: Rastreador de pico.

Na Figura 4 à esquerda, a construção interna do PPT (do Inglês "Peak Power Tracking" – Rastreador de Potência Máxima) permite que se armazene no bloco "Memory" o máximo encontrado pelo bloco "MinMax". O reset da memória se dá ao ocorrer um sinal de nível lógico baixo (valor zero), proveniente da entrada RST. À direita estão a conexão do PPT com o sensor de potência e a disponibilização dos sinais de saída para o sistema.

Munido dos sinais de potência instantânea e de potência máxima, pode-se subtrair o primeiro do último para se gerar um sinal de erro. Passando este sinal por um subsistema de condicionamento, obter-se-á o sinal desejado para correção da diferença de potência observada. O sinal de erro pode passar por diferentes tratamentos conforme o sistema de rastreio em que é aplicado. No caso dinâmico, a partir dele se determina o controle de rotação do painel. Para o

sistema estático, ele é utilizado para controlar o tempo de comutação da fonte chaveada (Figura 5).

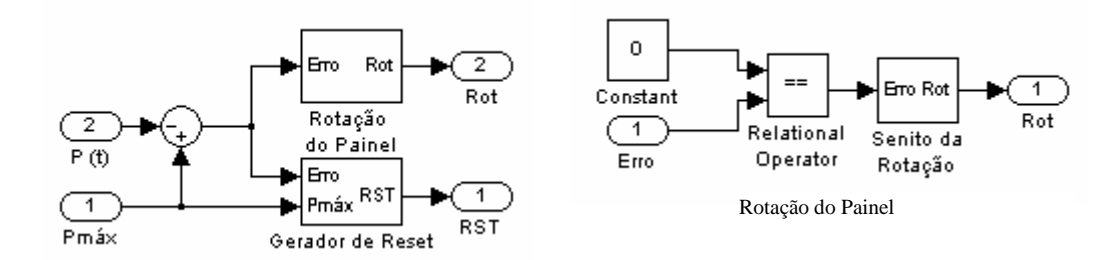

Figura 5: Condicionamento do sinal de erro – rastreio dinâmico.

Na Figura 5 à esquerda, a função deste segmento do Rastreador de Potência é produzir um sinal de controle que atue sobre a tensão que o painel solar é submetido. Analisa-se o comportamento da potência instantânea em relação à máxima para saber se a correção a ser aplicada à tensão é positiva ou negativa.

Auxiliando na regulação do sistema, há um bloco de reset, que limpa a memória do PPT para melhor ajuste do sistema às condições dinâmicas sofridas pelo painel. A reinicialização se dá quando a potência instantânea fica abaixo de um predeterminado nível da potência máxima alcançada. Então se houver uma diminuição da potência entregue pelo gerador solar, haverá o rastreamento do pico dentro das novas condições regentes (Figura 6).

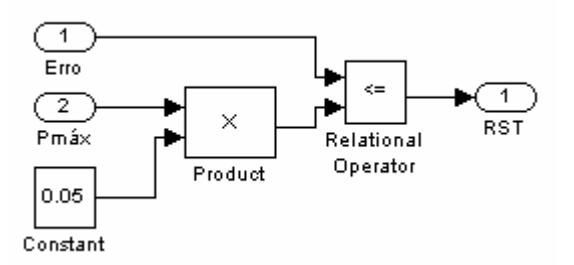

Figura 6: Gerenciador de reset.

Na Figura 6, o rastreio dinâmico do sistema reinicializará toda vez que o erro for superior a um determinado valor da potência de pico (neste caso, 5%).

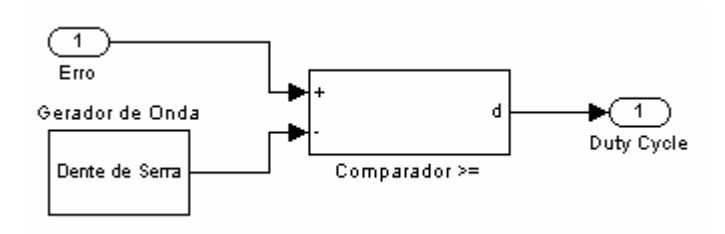

Figura 7: Condicionamento do sinal de erro – rastreio estático.

Na Figura 7, o sinal de erro é comparado com uma fonte dente de serra, gerando um sinal de controle de freqüência fixa e "duty cycle" (razão entre o tempo em que o sinal assume valor lógico alto e o período do sinal) variável, que atua sobre a tensão entregue à fonte chaveada. O sinal de "duty cycle" também é utilizado como controle de "reset" em outros pontos do sistema.

#### **Atuadores**

### **Maximização Dinâmica**

Nela, o controle dinâmico da tensão do painel é feito por um motor, que regula o ângulo que o painel faz com o Sol. Este recebe o sentido de rotação gerado pelo condicionador de sinais e ajusta o painel conforme a necessidade. Esquematicamente (Figura 8):

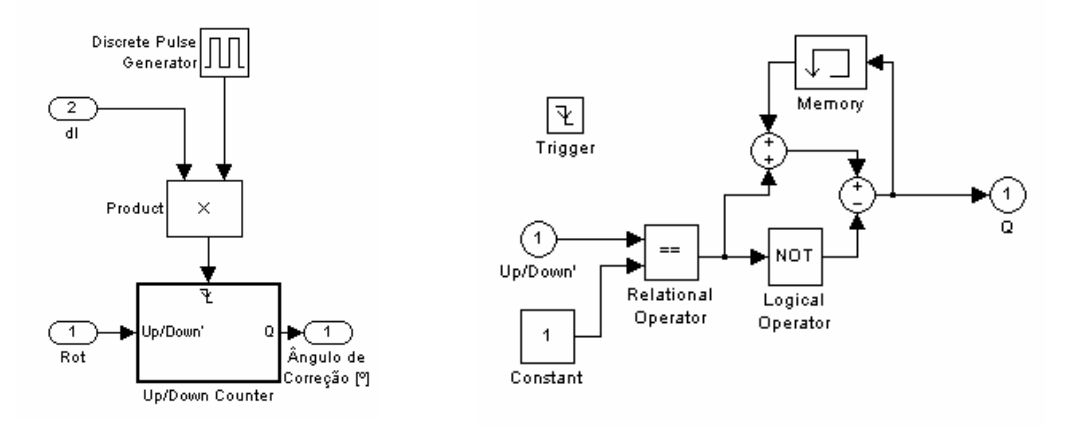

Figura 8: Atuador.

Na Figura 8, o controle da rotação é representado por um contador Up-Down. A contagem pára quando não há iluminação (sinal dl – Day Ligth = 0), para não haver gastos com o motor durante o eclipse.

#### **Maximização Estática**

Nela, o controle estático é feito por um conversor DC/DC, ou seja, um dispositivo alimentado por uma tensão contínua, que entrega em sua saída uma tensão também contínua. Diferentemente de um transformador, cujo funcionamento depende de meios magnéticos, e, portanto, de correntes alternadas, o conversor DC/DC se utiliza de um transistor que alterna entre corte e condução a uma dada freqüência, de modo que a tensão média em um ciclo completo de chaveamento se torna a sua tensão de saída (Figura 9). Contudo, tal tensão será pulsante, sendo necessário filtrá-la para se obter uma saída realmente contínua(Figura 10).

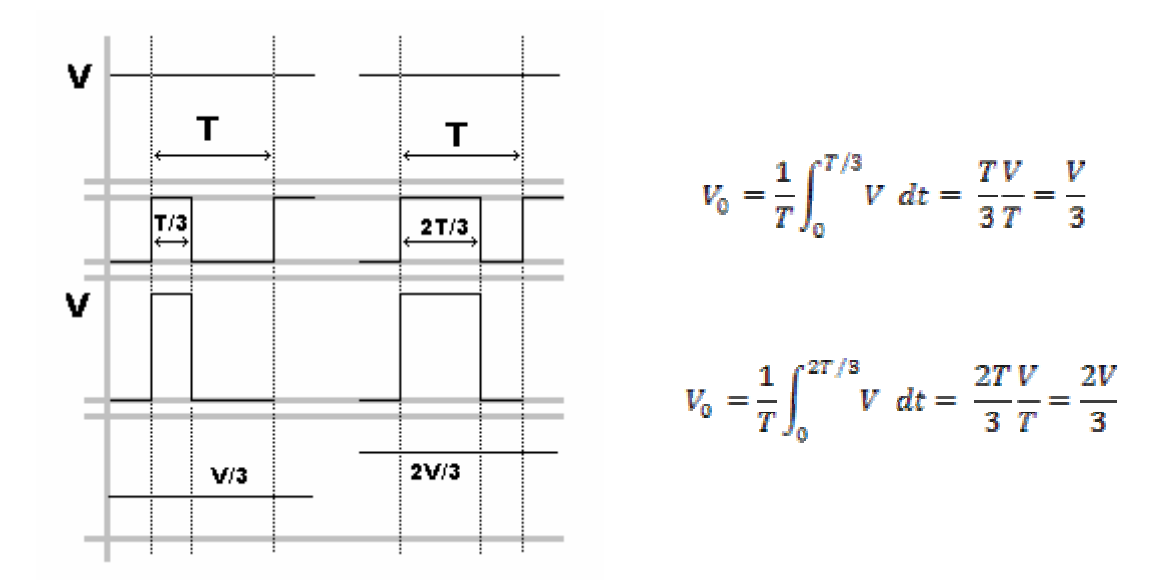

Figura 9: Teorema da média.

A razão entre o tempo de condução e o período total (conforme a freqüência de chaveamento empregada) define o valor do "duty cycle". Quanto maior for o "duty cycle" maior será a tensão na saída. O uso padrão de uma fonte chaveada compensa quedas de tensão na saída quando a carga a ela ligada solicita uma grande corrente. Mas ela também pode ser projetada para que absorva variações na tensão de entrada, mantenha a tensão de saída constante, compensando a variação de potência com variações de corrente. Quando ela é associada a um rastreador de pico como proposto, garante-se um suprimento otimizado de energia.

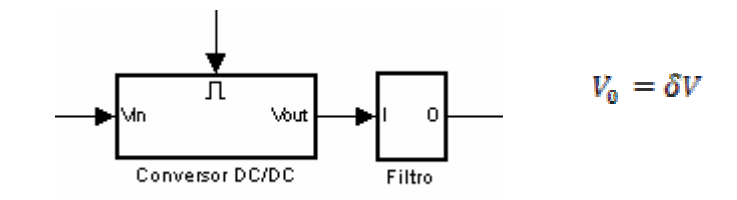

Figura 10: Conversão DC/DC.

A Figura 10 mostra a aplicação disto no funcionamento de um conversor DC/DC. A tensão de saída é dada pelo produto do "duty cycle" pela tensão de entrada. O filtro atenua os pulsos decorrentes do chaveamento.

#### **Capítulo 4 – Simulação**

.

Como resultado da simulação desse sistema obteve-se as Figuras 11-20. Na Figura 11, em amarelo tem-se a potência instantânea e, em rosa, a potência rastreada pelo sistema.

Para o reset, limitou-se o erro a 10% da potência máxima retida pelo PPT. Aliando isso à baixa potência registrada (da ordem de miliwatts), o erro, assim como o sinal de correção, possuem baixa amplitude.

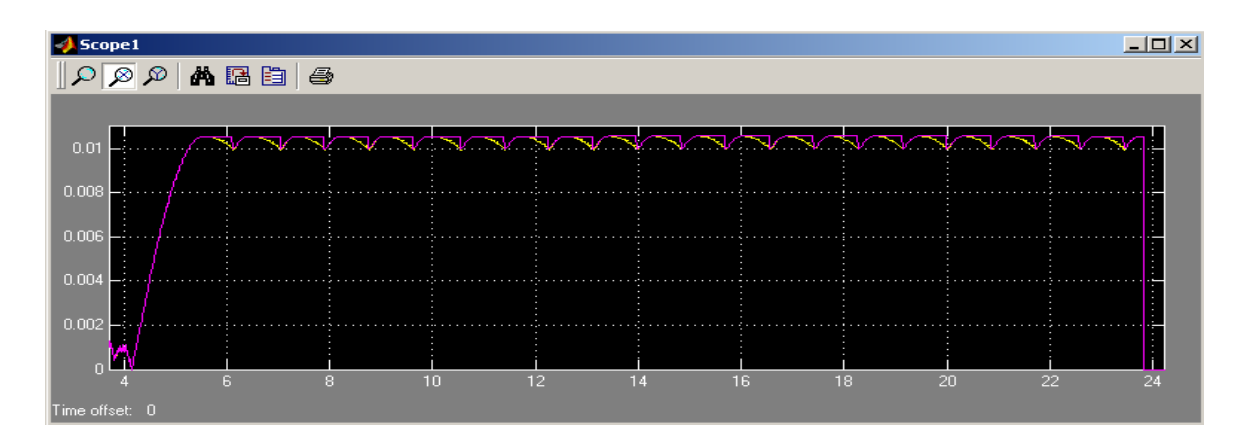

Figura 11: Gráfico resultante da simulação – Potência.

Na Figura 12, a linha amarela representa a tensão na saída do sistema. Os grandes espaços entre os tetos de tensão se devem a eclipses simulados. As variações menores no patamar estabilizado ocorrem pela oscilação não filtrada gerada pelo conversor DC/DC. Em rosa (fora de escala), tem-se a corrente, que neste caso fiou em torno de um miliAmpére.

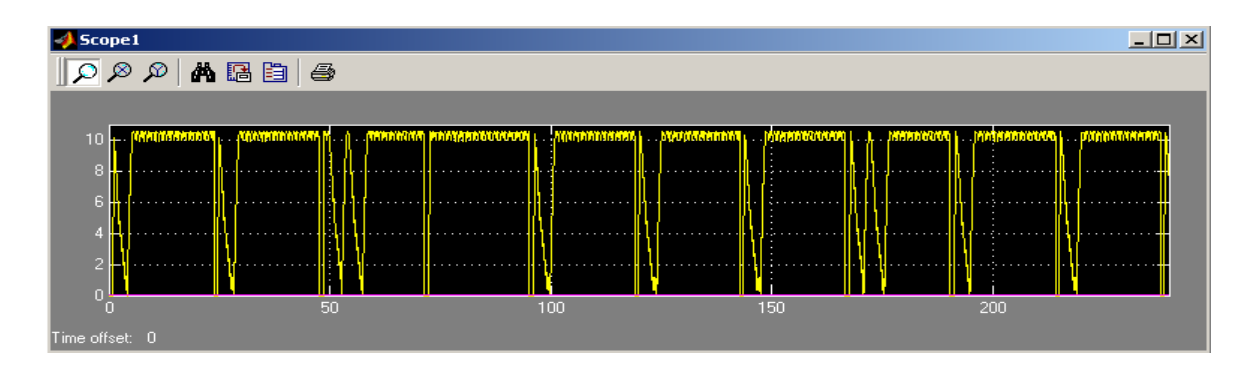

Figura 12: Gráfico resultante da simulação – Tensão.

#### **Capítulo 5 – Dimensionamento de Componentes**

Na figura 13 tem-se o circuito utilizado e suas formas de onda típicas de corrente e tensão. Quando o transistor conduz, a tensão em A é VE – VCEsat, sendo que o diodo está reversamente polarizado, circulando corrente pelo transistor e pelo indutor. A corrente no indutor cresce de um valor inicial não nulo até um valor superior, repondo a energia perdida durante o período em que o transistor esteve cortado (corrente de magnetização). Admitindo-se que a tensão de saída é constante, as correntes isso lineares e, portanto a variação de corrente no período é dada por:

$$
\Delta I_L = I_{mg} \cong \frac{(V_E - V_S)T_{ON}}{L} = \frac{V_e \delta (1 - \delta)}{Lf} \tag{1}
$$

Quando o transistor entra em corte, para não haver interrupção na corrente pelo circuito, o indutor força a condução do diodo (conhecido como diodo de retorno, pois tem a função de prover caminho de corrente para o indutor durante o período de corte do transistor), fazendo a tensão em A fixar-se em -0,6 Volts. Neste trecho a corrente no indutor decresce fornecendo energia à carga de saída (corrente de desmagnetização). A variação de corrente é dada por:

$$
\Delta I_L = I_{dmg} \cong \frac{V_E T_{OFF}}{L} = \frac{V_s (1 - \delta)}{Lf} \tag{2}
$$

Tais correntes dependem apenas da tensão de entrada e da tensão de saída, sendo completamente independentes da corrente média no indutor ou corrente de carga de saída, portanto, a ondulação de corrente no indutor não depende da corrente de carga de saída. Se reduzirmos a corrente de carga, a corrente média no indutor deverá cair, mas a ondulação de corrente no indutor não deverá se alterar.

Supondo que a resistência série do indutor é desprezível, tem-se que a tensão CC no resistor de carga será dada pelo valor médio da tensão de entrada.

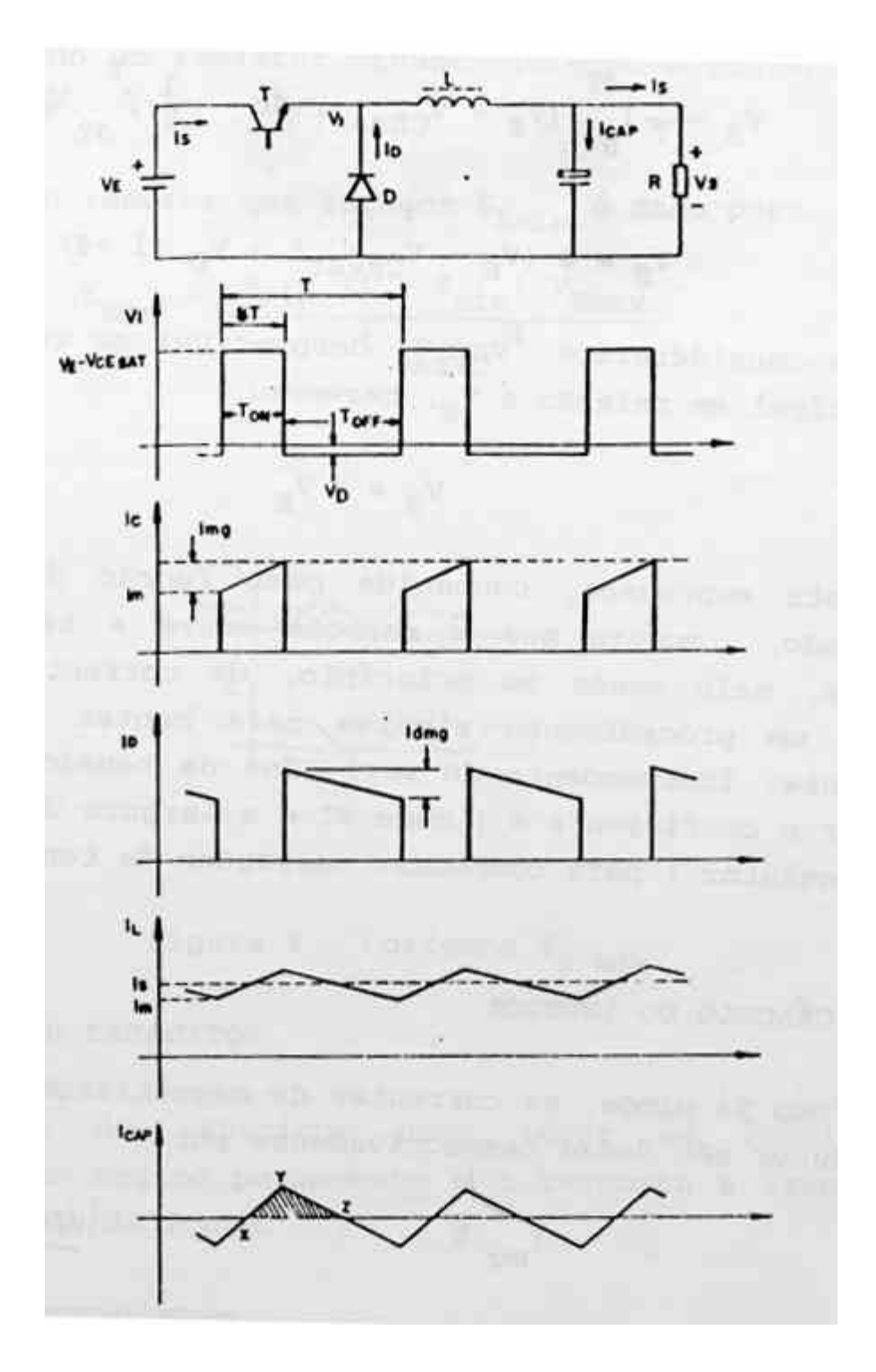

Figura 13: Fonte Buck – Tensões e Correntes: Buck é a denominação dada á topologia de fonte chaveada cuja saída possui uma tensão de saída inferior à da entrada.

Se a corrente de carga de saída for reduzida excessivamente, a corrente no indutor poderá se anular. Esta situação, que corresponde ao limiar do modo de operação contínuo, corresponde a:

$$
I_{Smin} = \frac{\delta (1 - \delta) V_E}{2Lf} \tag{3}
$$

Para evitar que a corrente de saída caia abaixo de ISmin ; em geral é colocado um resistor "shunt" interno à fonte, em paralelo com o capacitor. O valor do indutor que fornece ISmin é dado por:

$$
L_{min} = \frac{\delta_{min}(1 - \delta_{min})V_{Emax}}{2I_{Smin}f}
$$
 (4)

A escolha do capacitor deve levar em consideração o comportamento em regime permanente e a resposta aos transientes de corrente de saída da fonte.

A ondulação de saída pode ser calcular através da integral da corrente no capacitor mostrada na figura 3. Assim:

$$
\Delta V_C = \frac{\delta (1 - \delta) V_E}{8 L C f^2} \Rightarrow C = \frac{\delta_{min} (1 - \delta_{min}) V_{Emax}}{8 L \Delta V_C f^2}
$$
(5)

Expressão que permite, para um dado valor de ∆Vc, calcular o valor do capacitor a ser colocado em paralelo com a carga.

Na prática, o valor de ondulação de saída é muito maior do que o estimado pela expressão (5) devido ao fato dos capacitares apresentarem uma resistência série  $R_{\text{eqC}}$  que geram uma ondulação triangular adicional que acompanha a corrente de magnetização e desmagnetização do indutor. Esta ondulação é dada por:

$$
\Delta V_{RegC} = I_{mg} R_{eqC} \quad (V_{pp}) \tag{6}
$$

Para uma melhor resposta da fonte aos transitórios de corrente de saída, normalmente se utiliza um capacitor de valor muito mais elevado do que o calculado pela expressão (5). Logo, a ondulação de saída será dada predominantemente pela resistência série do capacitor sendo seu valor máximo estimado pela seguinte equação:

$$
\Delta V_{ReqC\,max} = 2I_{S\,min} R_{eqC} \tag{7}
$$

Na determinação da função de transferência de conversor ( $V_s = \delta V$ ), supõe-se que eventuais variações da corrente de saída sejam absorvidas pelo indutor e capacitor de modo a manter a tensão de saída constante. Contudo, ao se analisar o que ocorre no instante da variação da corrente de saída, observa-se pequenas perturbações na tensão de saída, conforme ilustrado a seguir.

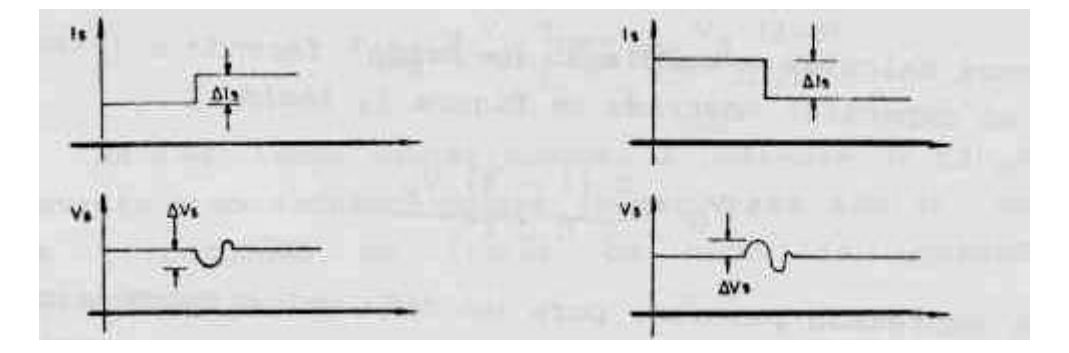

Figura 14 - Resposta a Transientes de Corrente

A subtensão AVS1 e a sobre tensão AVS2 podem ser calculadas a partir das seguintes expressões:

$$
\Delta V_{S1} = \frac{\delta_{max} L \Delta l_S^2}{(1 - \delta_{max}) C V_S} \qquad \Delta V_{S2} = \frac{L \Delta l_S^2}{C V_S}
$$

Com isso se torna evidente que para a redução da perturbação da tensão de saída, é necessário elevar a capacitância, uma vez que a indutância não pode ser reduzida abaixo do valor Lmin.

Limitando a escolha do transistor, tem-se:

I) Tensão VCE máxima:

$$
V_{CEO} = 1.2(V_{Emax} + V_D)
$$

II) Corrente IC :

## $I_{Cmax} > 2I_{Smax}$

III) Potência

A potência dissipada no transistor é dada pela soma da potência dissipada no período de condução e da potência dissipada no chaveamento (comutação), dadas por:

$$
P_T > P_D = P_{cond} + P_{chav} = V_{CEsat} I_S \delta + V_E I_S \frac{(t_s - t_q)}{2T}
$$

Onde:

ts = tempo de comutação do transistor para o estado saturado

tq = tempo de comutação do transistor para o estado de corte

O transistor deverá ainda apresentar tempos de comutação reduzidos de forma a minimizar a potência dissipada na comutação.

Os diodos utilizados em fontes chaveadas devam ter duas características principais: baixa tensão direta de condução e baixo tempo de recuperação. A tensão direta de condução é um parâmetro importante na construção de fontes chaveadas, pois quanto maior for VD, maior será a potência dissipada pelo diodo e, conseqüentemente, menor o rendimento da fonte. Em geral são empregados diodos Schottky por apresentar tensão de condução inferior à dos diodos de silício convencionais. O tempo de recuperação trr (reverse recovery time) é o tempo necessário para levar um diodo da condução ao estado de corte. Se este tempo for muito elevado em relação ao tempo de subida ts do transistor, pode-se ter o transistor e o diodo conduzindo simultaneamente, acarretando sério risco ao transistor. Em geral o tempo trr é tomado como sendo um terço do tempo de comutação ts do transistor.

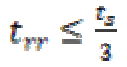

A tensão máxima reversa do diodo deve ser maior do que a máxima tensão de entrada, sendo que uma margem de segurança de 20 % é aceitável.

$$
V_r > 1.2 V_{Emax}
$$

O diodo deve ser especificado de forma a que a máxima corrente direta seja pelo menos o dobro da corrente máxima de  $I_s$ .

 $I_{\rm F} \geq 2I_{\rm F}$ 

Com isso, o dimensionamento dos componentes pode atender as necessidades de carga e a capacidade geradora do painel. A placa disponibilizada para uso em protótipo possui as seguintes características:

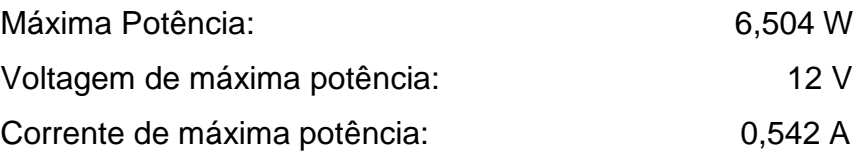

Para uma tensão de saída de 5V, freqüência de chaveamento de 20kHz, corrente de saída mínima de 10mA, corrente de saída máxima de 1,2A e ondulação de tensão máxima no capacitor de 25mV:

$$
\delta = \frac{V_S}{V} = \frac{5}{12} = 0.4167
$$

$$
f = 20kHz \Rightarrow T = 50 \times 10^{-6}s \qquad T_{ON} = \delta T = 20,83\,\mu s
$$

$$
I_{Smin} = \frac{\delta(1-\delta)V_E}{2Lf} = \frac{(V-V_S)\delta T}{2L} \Rightarrow L = \frac{(V-V_S)\delta T}{2I_{Smin}} \therefore L = 14,583 mH
$$

$$
C = \frac{\delta_{min}(1 - \delta_{min})T^2V_{Emax}}{8L\Delta V_C} = \frac{\frac{5}{12}\left(1 - \frac{5}{12}\right)12 \times (50 \times 10^{-6})^2}{8 \times 14{,}583 \times 10^{-3} \times 25 \times 10^{-3}} = 2{,}5\mu
$$

$$
R_S = \frac{V_S}{I_{Smith}} = \frac{5}{25 \times 10^{-3}} = 500 \Omega
$$

Os valores comerciais para os componentes acima são (8,2 + 6,8) mH, 2,7 µF e 500 Ω.

O transistor a ser usado exige:

$$
V_{CEO} \ge 1.2(V_{Emax} + V_D) = 1.2(12 + 0.6) \Rightarrow V_{CEO} \ge 15.12
$$
  

$$
I_{Cmax} > 2I_{Smax} \therefore I_{Cmax} > 50 \times 10^{-3} A
$$

Sendo escolhido o transistor TIP32A ( $V_{CEO}$ = -60V,  $I_C$ = -3A, ts=???)

Para o diodo:

$$
V_r > 1.2V_{Emax} \Rightarrow V_r > 14.4 V \qquad I_F \ge 2I_s \Rightarrow I_F \ge 50 \times 10^{-3} A
$$

Sendo escolhido o diodo MR850 (= 50V,  $I_F$  = 3A,  $t_{rrmax}$  = 100 ns)

#### **Capítulo 6 – Circuito de Controle**

Para efetuara o controle da tensão de saída, basta alterar o duty cycle para compensar variações da tensão de entrada. O circuito que gera os pulsos de controle do transistor é conhecido como circuito de controle da fonte chaveada. Este é basicamente um oscilador tipo PWM (Pulse Width Modulator), no qual a largura dos pulsos de saída é controlada por um sinal de controle. Tal sinal é gerado por um amplificador de erro a partir da diferença entre uma tensão de referência constante e uma amostra da tensão de saída. Há, portanto um processo de realimentação negativa que faz com que variações na tensão de saída sejam compensadas através da variação da largura de pulso do sinal de controle do transistor.

Abaixo, tem-se o diagrama de blocos de um PWM. A parcela da tensão de saída αVs é comparada com a tensão de referência VREF para obter o sinal de erro Verro que por sua vez controla a largura de pulsos δT do oscilador.

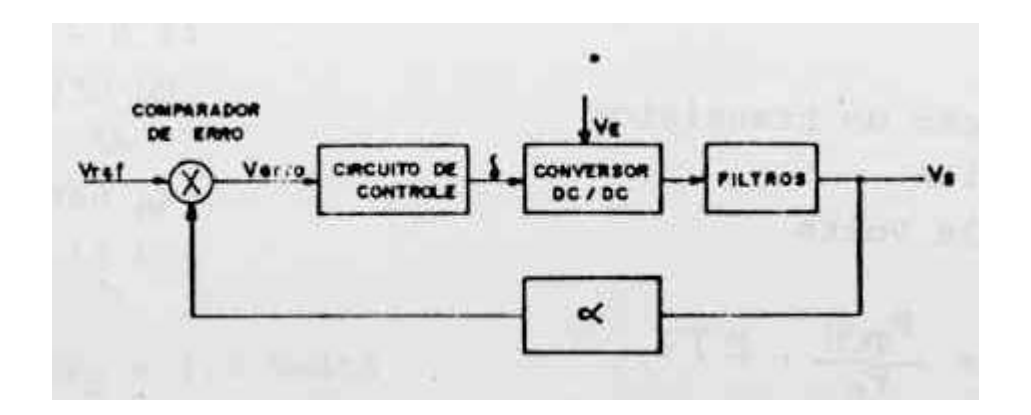

Figura 15 – Diagrama de Blocos de um PWM.

Com essa finalidade, empregou-se o CI UC3524, descrito abaixo:

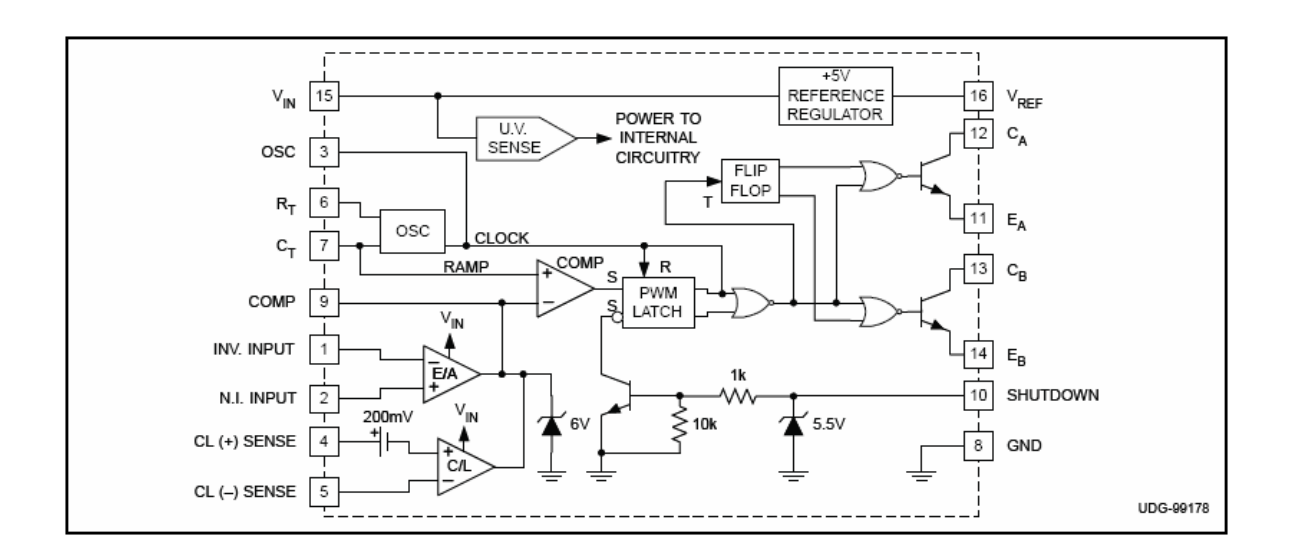

Figura 16 – Integrado UC3524.

O oscilador dente-de-serra interno é programável, sendo a freqüência determinada por um capacitor  $C_T$  e um resistor  $R_T$  externos. Para o UC3524, a freqüência é dada aproximadamente por:

$$
f = \frac{1,1}{R_{\tau}C_{\tau}}
$$

A modulação PWM é realizada através da comparação de um sinal dente-deserra com o sinal de erro. No inicio da varredura do dente-de-serra, o sinal de saída que controla a condução do transistor de chaveamento é disposto em nível baixo, mantendo-se neste nível enquanto o nível do sinal dente-de-serra estiver abaixo do sinal de erro. Quando o sinal dente-de-serra ultrapassar o sinal de erro, o sinal de saída é disposto em nível alto fazendo conduzir o transistor de chaveamento.

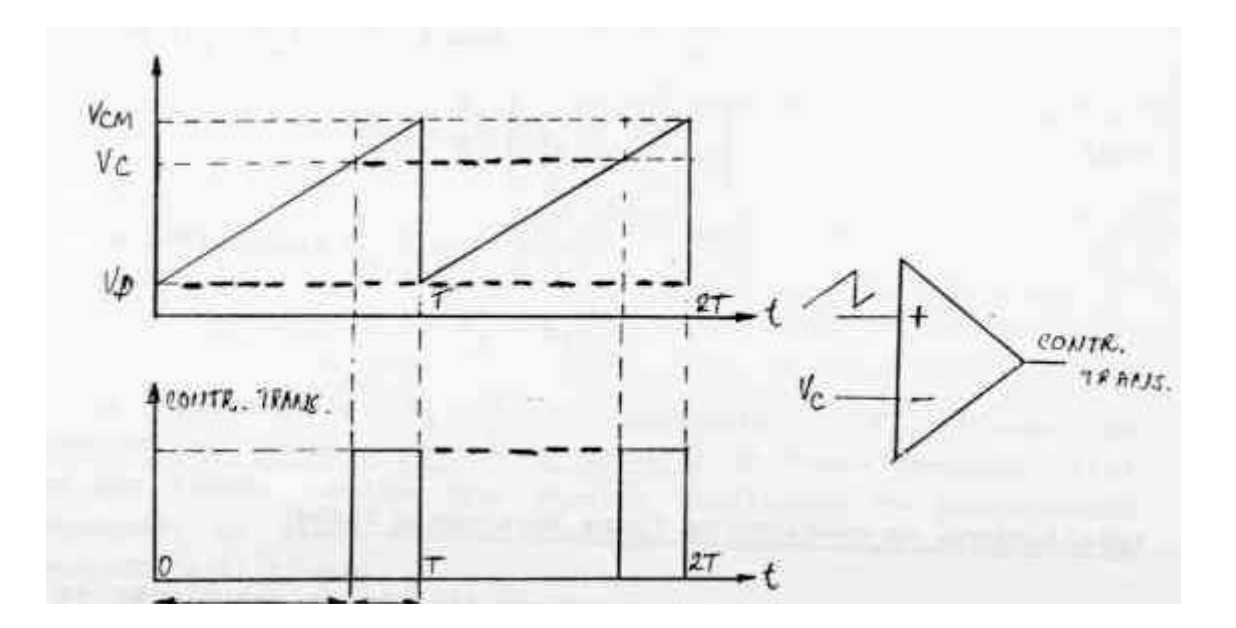

Figura 17 – Modulação PWM.

O monitoramento das variáveis de controle é feito por um grupo de amplificadores operacionais que adquirem, tratam e provêem isolamento para os mesmos. Além do ajuste de ganho necessário para colocar os sinais obtidos dentro da faixa de operação do integrado usado, parte dos amplificadores operacionais usados efetua o processamento do sinal de potência através do produto dos correspondentes sinais de tensão e corrente. Originalmente seria feito uso do componente AD533, que devido à descontinuação de sua produção teve que ser substituído por uma composição de componentes discretos com função similar. A associação de todos os componentes em um sistema funcional é dada pela figura 18.

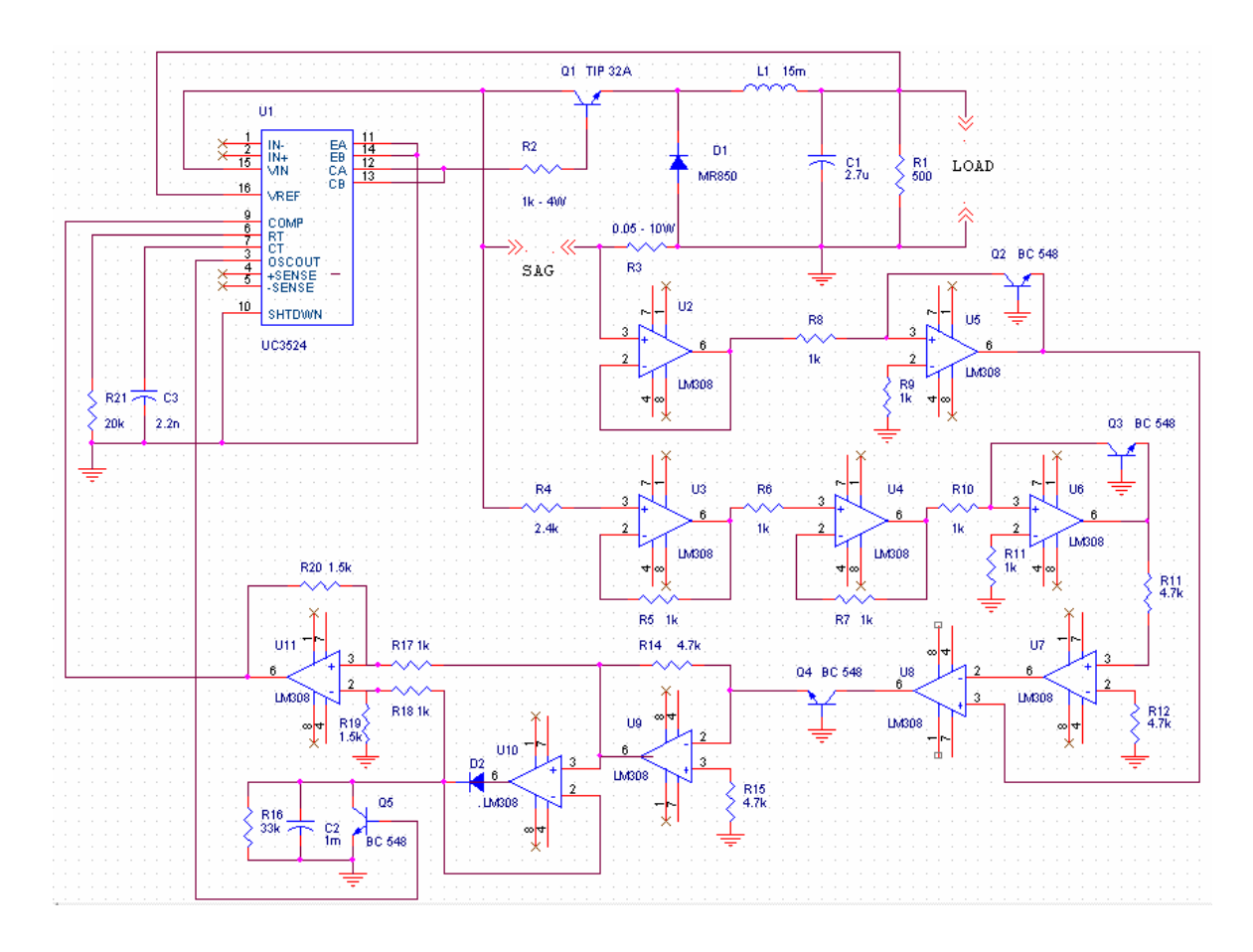

Figura 18 – Diagrama do Sistema

### **Conclusões e Desenvolvimentos Futuros**

Dois dos principais empecilhos encontrados durante a execução do projeto foram:

- a) o fato de que alguns dispositivos sugeridos para a confecção da fonte chaveada tiveram sua produção encerrada ou seus equivalentes estão disponíveis apenas para uso em placas de circuito impresso;
- b) o grande volume do circuito de controle, assim como o elevado número de conexões necessárias para implementá-lo, reduzindo sua confiabilidade.

Como meio de tentar melhorar tais características surge a possibilidade da se implementar um sistema de controle digital para a fonte, podendo para isso, fazer uso de controladores PIC.

## **REFERÊNCIAS BIBLIOGRÁFICAS**

- 1) PRODENGE. Curso de MATLAB 5.1; Introdução à Solução de Problemas de Engenharia (Apostila, 2a edição); Programa Prodenge/ Sub-Programa Reenge; Universidade do Estado do Rio de Janeiro.
- 2) PRODENGE. Curso de SIMULINK 2.0; Modelagem, Simulação e Análise de Sistemas Dinâmicos (Apostila, 1a edição); Programa Prodenge/ Sub-Programa Reenge; Universidade do Estado do Rio de Janeiro.
- 3) MARCHAND, P. Graphics and GUIs with MATLAB (Third Edition); Boca Raton, FL, USA, Chapman & Hall, 2003.
- 4) KING, J. MATLAB 4.0 for Engineers. The Benjamin/Cummings Publishing Company, Inc. Redwood City, CA, USA, 1995.
- 5) MAGALHÃES, R. O. , SOUZA, M. L. O. Modeling and Design of a Peak Power Tracking System for Solar Array Generators of Artificial Satellites, INPE, São José dos Campos – SP.
- 6) MAGALHÃES, R. O. Modelagem, Simulação e Validação Experimental de um Sistema de Rastreio de Potência Máxima para Geradores Solares de Satélites Artificiais, INPE, São José dos Campos – SP, 2006 (INPE-14491- TDI/1172).
- 7) The Math Works, Inc. The Student Edition of Simulink User´s Guide. Prentice Hall, Inc., Englewood Cliffs, New Jersey, USA, 1996.
- 8) OGATA, K. Engenharia de Controle Moderno (4ª Edição). Pearson Education do Brasil, São Paulo – SP.
- 9) MALVINO, A. P. Eletrônica, v.1 e v.2 (2ª Edição). Makron Books, São Paulo – SP.
- 10)POMILIO, J. A. Fontes Chaveadas. Disponível em: http://www.dsce.fee.unicamp.br/~antenor/ . Acesso em: 01 jul. 2009.
- 11)KOFUGI, S. T. Fontes Chaveadas. Disponível em: http://www.lsi.usp.br/~roseli/www/psi2307\_2004-Teoria-3-FCha.pdf/ ... Acesso em: 01 jul. 2009.